Direct Integration of the Lorenz Gauge Equations in the Frequency Domain: Unconstrained Approach to the EHS Method

Erik Forseth (with Tommy Osburn, Charles R. Evans, Seth Hopper)

Univ. of North Carolina - Chapel Hill

July 16, 2013

Forseth Capra 16, University College Dublin Slide 1/30

# Introduction and Motivation

- EMRI are example of unsolved two-body problem in GR
- EMRI evolution involves Gravitational Self-Force (GSF) SCO as point mass  $\rightarrow$  lowest order geodesic motion on background Acceleration causes radiation, small  $\mu$  affects geometry locally Radiation/field acts back (locally) Corrects motion–conservative and nonconservative effects

Field is divergent locally Has "singular" and "regular" parts Regularization finds finite Self-Force

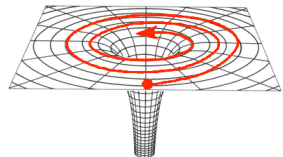

Dirac (1938), DeWitt and Brehme (1960), Mino, Sasaki & Tanaka (1997) and Quinn & Wald (1997)

EMRIs are potential promising source of GWs for eLISA, NGO, etc. (e.g. Gair)

# Calculational Accuracy Requirements

Example:  $\epsilon = \mu/M = 10^{-6}$ ,  $\Delta \Phi / \Phi \lesssim 10^{-8}$  -  $10^{-7}$ 

(metric size) 
$$
\mathcal{O}(1)
$$
  $\mathcal{O}(10^{-6})$   $\mathcal{O}(10^{-12})$   
\n| | | |  
\n  
\nMetric:  $g_{\mu\nu} + ip_{\mu\nu} + 2p_{\mu\nu} + \cdots$   
\n| | |  
\nSelf – force:  $1f_{\mu} + 2f_{\mu} + \cdots$   
\n| |   
\n $(self - force size)$   $\mathcal{O}(1)$   $\mathcal{O}(10^{-6})$   $\mathcal{O}(10^{-12})$ 

- Must calculate 1st order  $\ll \mathcal{O}(10^{-8} 10^{-7})$  numerical accuracy
- Required accuracy  $\implies$  compute metric in frequency domain (FD)

Forseth Capra 16, University College Dublin Slide 3/30

# Schwarzschild Metric Perturbations in Lorenz Gauge

- SF regularization parameters traditionally calculated in Lorenz gauge; therefore efforts to calculate retarded field have mostly used Lorenz gauge
- Perturbed field equations are:

$$
\Box \bar{p}_{\mu\nu} + 2 R_{\mu\alpha\nu\beta} \bar{p}^{\alpha\beta} = -16\pi T_{\mu\nu}
$$

along with Lorenz gauge condition

$$
\nabla^{\beta}\bar{p}_{\alpha\beta}=0
$$

where  $\bar{p}$  is the trace-reversed metric perturbation

$$
\bar{p}_{\alpha\beta} = p_{\alpha\beta} - \frac{1}{2}g_{\alpha\beta} p
$$

 $\bullet$  see Akcay (2011); Warburton, et. al. (2012); talks at Capra 15

Forseth Capra 16, University College Dublin Slide 4/30

### Metric perturbation amplitudes

Decompose the metric in tensor spherical harmonics (notation from Martel and Poisson, 2005)

$$
p_{\alpha\beta} = \begin{pmatrix} p_{tt} & p_{tr} & p_{t\theta} & p_{t\phi} \\ * & p_{rr} & p_{r\theta} & p_{r\phi} \\ - & - & + & - & - \\ * & * & | & p_{\theta\theta} & p_{\theta\phi} \\ * & * & | & * & p_{\phi\phi} \end{pmatrix}
$$

pαβ = X l,m h lm ab Y lm | j lm <sup>a</sup> Y lm <sup>B</sup> + h lm <sup>a</sup> X lm B − − + − − − − − − − − ∗ | r 2 KlmΩABY lm + G lmY lm AB + h lm <sup>2</sup> X lm AB 

Odd Parity: Even Parity: Harmonics:  $\frac{lm}{A}, X_{AB}^{lm}$  Y  $^{lm}, Y_A^{lm}, Y_{AB}^{lm}, \Omega_{AB}Y^{lm}$ Amplitudes:  $h_t, h_r, h_2$   $h_{tt}, h_{tr}, h_{rr}, j_t, j_r, K, G$ 

Forseth Capra 16, University College Dublin Slide 5/30

#### Source Terms

- Decompose stress-energy tensor as well to obtain source terms:
- Even-parity:

$$
Q^{ab} = 8\pi \int T^{ab} \bar{Y}^{lm} d\Omega, \qquad Q^{a} = \frac{16\pi r^{2}}{l(l+1)} \int T^{a} \bar{Y}_{B}^{lm} d\Omega
$$

$$
Q^{\flat} = 8\pi r^2 \int T^{AB} \Omega_{AB} \bar{Y}^{lm} d\Omega, \quad Q^{\sharp} = \frac{32\pi r^4}{(l-1)l(l+1)(l+2)} \int T^{AB} \bar{Y}_{AB}^{lm} d\Omega
$$

• Odd-parity:

$$
P^{a} = \frac{16\pi r^{2}}{l(l+1)} \int T^{a} \bar{X}_{B}^{lm} d\Omega, \qquad P = \frac{16\pi r^{4}}{(l-1)l(l+1)(l+2)} \int T^{AB} \bar{X}_{AB}^{lm} d\Omega
$$

Source terms have form

$$
F(t,r) \equiv f(t)\delta[r - r_p(t)]
$$

Forseth Capra 16, University College Dublin Slide 6/30

#### Even-parity Equations, Frequency Domain

$$
- f \left[ \tilde{Q}^{rr} + f \left( \tilde{Q}^{\flat} + f \tilde{Q}^{tt} \right) \right] = \omega^2 \tilde{h}_{tt} + \frac{d^2 \tilde{h}_{tt}}{dr_*^2} + \frac{2(r - 4M)}{r^2} \frac{d \tilde{h}_{tt}}{dr_*} - \frac{4i M \omega f}{r^2} \tilde{h}_{tr} + \frac{2M(3M - 2r)f^2}{r^4} \tilde{h}_{rr} + \left[ \frac{2M^2}{r^4} - l(l+1) \frac{f}{r^2} \right] \tilde{h}_{tt} + \frac{4Mf^2}{r^3} \tilde{K}
$$

$$
\begin{split} 2f \hat{Q}^{tr} &= \omega^2 \bar{h}_{tr} + \frac{d^2 \bar{h}_{tr}}{dr_*^2} + \frac{2f}{r} \frac{d \bar{h}_{tr}}{dr_*} - \frac{2i M \omega}{fr^2} \bar{h}_{tt} - \frac{2i M \omega f}{r^2} \bar{h}_{rr} \\ &- \left( \frac{4 M^2}{r^4} + \left[ l(l+1) + 2 \right] \frac{f}{r^2} \right) \bar{h}_{tr} + \frac{2l(l+1) f}{r^3} \bar{j}_t \end{split}
$$

$$
\begin{split} \frac{1}{f}\left(f\bar{Q}^{\flat}-f^2\bar{Q}^{tt}-\bar{Q}^{rr}\right)&=\omega^2\bar{h}_{rr}+\frac{d^2\bar{h}_{rr}}{dr_*^2}+\frac{2}{r}\frac{d\bar{h}_{rr}}{dr_*}-\frac{4iM\omega}{fr_*^2}\bar{h}_{tr}+\left[\frac{2M}{r^4}(4r-7M)\right.\\ &\left.-(4+l(l+1))\frac{f}{r^2}\right]\bar{h}_{rr}+\frac{2M(3M-2r)}{f^2r^4}\bar{h}_{tt}+\frac{4l(l+1)f}{r^3}\bar{j}_r+\frac{4(r-3M)}{r^3}\tilde{K} \end{split}
$$

$$
f^2 \tilde{Q}^t = \omega^2 \tilde{j}_t + \frac{d^2 \tilde{j}_t}{d r_*^2} - \frac{2M}{r^2} \frac{d \tilde{j}_t}{d r_*} - \frac{2i M \omega f}{r^2} \tilde{j}_r - \frac{f}{r^2} \left[ l(l+1) - \frac{4M}{r} \right] \tilde{j}_t + \frac{2f^2}{r} \tilde{h}_{tr}
$$

#### Forseth Capra 16, University College Dublin Slide 7/30

# Even-parity Equations, Frequency Domain (cont'd)

$$
-\tilde{Q}^{T} = \omega^{2} \tilde{j}_{r} + \frac{d^{2} \tilde{j}_{r}}{d r_{*}^{2}} + \frac{2M}{r^{2}} \frac{d \tilde{j}_{r}}{d r_{*}} - \frac{2i M \omega}{f r^{2}} \tilde{j}_{t} - \frac{f}{r^{2}} \left[ l(l+1) + 4f \right] \tilde{j}_{r} + \frac{2f^{2}}{r} \tilde{h}_{r r} -\frac{2f}{r} \tilde{K} + \frac{\left[ l(l+1) - 2 \right] f}{r} \tilde{G} \n\tilde{Q}^{T}{}^{T} - f^{2} \tilde{Q}^{t t} = \omega^{2} \tilde{K} + \frac{d^{2} \tilde{K}}{d r_{*}^{2}} + \frac{2f}{r} \frac{d \tilde{K}}{d r_{*}} - \frac{f}{r^{2}} \left[ l(l+1) + 2 - \frac{8M}{r} \right] \tilde{K} + \frac{2M}{r^{3}} \tilde{h}_{tt} - \frac{2f^{2}(3M - r)}{r^{3}} \tilde{h}_{rr} -\frac{2l(l+1)f}{r^{3}} \tilde{j}_{r} -\frac{f}{r^{2}} \tilde{Q}^{\sharp} = \omega^{2} \tilde{G} + \frac{d^{2} \tilde{G}}{d r_{*}^{2}} + \frac{2f}{r} \frac{d \tilde{G}}{d r_{*}} - \frac{f}{r^{2}} \left[ l(l+1) - 2 \right] \tilde{G} + \frac{4f^{2}}{r^{3}} \tilde{j}_{r}
$$

 $\bullet$  Even-parity is a set of seven coupled  $2<sup>nd</sup>$ -order equations

r

 $\bullet$  Therefore, the system is 14<sup>th</sup>-order

Forseth Capra 16, University College Dublin Slide 8/30

#### Odd-parity Equations, Frequency Domain

$$
f^{2}\tilde{P}^{t} = \omega^{2}\tilde{h}_{t} + \frac{d^{2}\tilde{h}_{t}}{dr_{*}^{2}} + \frac{f[4M - l(1 + l)r]}{r^{3}}\tilde{h}_{t} - \frac{2M}{r^{2}}\left(\frac{d\tilde{h}_{t}}{dr_{*}} + i\omega f\tilde{h}_{r}\right)
$$

$$
-\tilde{P}^{r} = \omega^{2}\tilde{h}_{r} + \frac{d^{2}\tilde{h}_{r}}{dr_{*}^{2}} + \frac{f(l^{2} + l - 2)}{r^{3}}\tilde{h}_{2} + \frac{f[8M - (4 + l + l^{2})r]}{r^{3}}\tilde{h}_{r}
$$

$$
+ \frac{2M}{fr^{2}}\left(f\frac{d\tilde{h}_{r}}{dr_{*}} - i\omega \tilde{h}_{t}\right)
$$

$$
-2f\tilde{P} = \omega^{2}\tilde{h}_{2} + \frac{d^{2}\tilde{h}_{2}}{dr_{*}^{2}} - \frac{f[8M + (-4 + l + l^{2})r]}{r^{3}}\tilde{h}_{2} + \frac{4f^{2}\tilde{h}_{r}}{r}
$$

$$
- \frac{2[6M^{2} + (f - 5)Mr + r^{2}]}{fr^{3}}\frac{d\tilde{h}_{2}}{dr_{*}}
$$

- $\bullet$  Odd-parity is a set of three coupled  $2<sup>nd</sup>$ -order equations
- Therefore, the system is  $6^{th}$ -order

#### Forseth Capra 16, University College Dublin Slide 9/30

# Homogeneous Solutions, Boundary Conditions

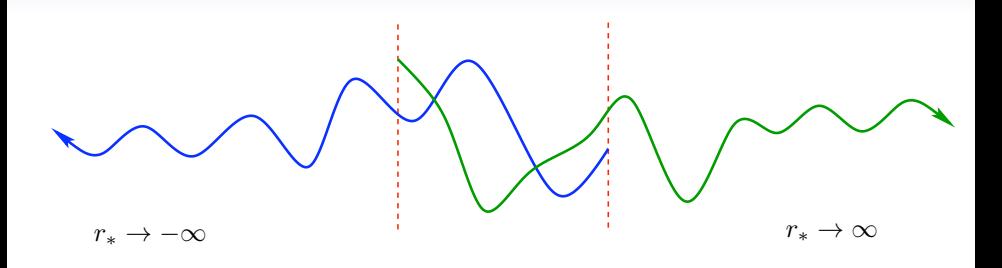

- Equations are source-free outside libration region  $\bullet$
- To find particular solution, we'll need a complete set of independent homogeneous solutions (for method of variation of parameters)
- For even-parity, we need 7 causal downgoing homogeneous solutions and 7 causal outgoing homogeneous solutions
- For odd-parity, 3 causal downgoing and 3 causal outgoing solutions

# Algorithmic Roadmap

- Use geodesic motion for point particle; compute source terms
- Find complete set of causal homogeneous solutions
- Use method of variation of parameters to normalize homogeneous solutions
- Use method of extended homogeneous solutions (EHS) (Barack, Ori, Sago 2008) to return to the time domain
- Check constraints
- Check accuracy of modes
	- Use quad-precision (EF), use constrained equations (TO)
- Compute first-order self-force

#### Variation of Parameters

- Integrate 6 homogeneous odd-parity solutions and 14 homogeneous even-parity solutions through the libration region
- General particular solutions have the form (odd-parity, even-parity):

$$
\tilde{\mathcal{H}} = c_0^+(r)\tilde{\mathcal{H}}_0^+ + c_1^+(r)\tilde{\mathcal{H}}_1^+ + \dots + c_0^-(r)\tilde{\mathcal{H}}_0^- + c_1^-(r)\tilde{\mathcal{H}}_1^- + \dots \n\tilde{\mathcal{J}} = d_0^+(r)\tilde{\mathcal{J}}_0^+ + d_1^+(r)\tilde{\mathcal{J}}_1^+ + \dots + d_0^-(r)\tilde{\mathcal{J}}_0^- + d_1^-(r)\tilde{\mathcal{J}}_1^- + \dots
$$

where each of the  $\tilde{\mathcal{H}}_i^{\pm}$ ,  $\tilde{\mathcal{J}}_i^{\pm}$  is a vector of metric amplitudes for the  $i^{\text{th}}$ outgoing (+) or downgoing (-) homogeneous solution:

$$
\tilde{\mathcal{J}}_{i}^{\pm} = \begin{pmatrix} \tilde{h}_{tt} \\ \tilde{h}_{tr} \\ \tilde{j}_{t} \\ \tilde{j}_{r} \\ \tilde{K} \\ \tilde{G} \end{pmatrix}_{i} \text{ (even)} \qquad \tilde{\mathcal{H}}_{i}^{\pm} = \begin{pmatrix} \tilde{h}_{t} \\ \tilde{h}_{r} \\ \tilde{h}_{2} \end{pmatrix}_{i}^{\pm} \text{ (odd)}
$$

and i runs from 0 to 6 for even and 0 to 2 for odd-parity

Forseth Capra 16, University College Dublin Slide 12/30

#### Variation of Parameters

Plug into equations, demand that (odd-parity example:)

$$
\sum_{k} c_{k}^{+'} \tilde{\mathcal{H}}_{k}^{+} + c_{k}^{-'} \tilde{\mathcal{H}}_{k}^{-} = 0
$$

• May then show that

$$
\mathcal{W}\mathbf{c}'=\tilde{\mathbf{Z}}
$$

where  $W$  is the Wronskian matrix of homogeneous solutions and derivatives, and

$$
\mathbf{c} = \begin{pmatrix} c_i^+ \\ c_i^- \end{pmatrix}
$$

$$
\tilde{\mathbf{Z}} = \begin{pmatrix} \mathbf{0} \\ \tilde{Z}_i \end{pmatrix}
$$

for  $\tilde{Z}$ 's the Fourier amplitudes of the source terms

# Variation of Parameters

For odd-parity this looks like:

$$
\left(\begin{array}{cccc} \tilde{h}_{t}^{+} & \tilde{h}_{t}^{+} & \tilde{h}_{t}^{+} & \tilde{h}_{t}^{-} & \tilde{h}_{t}^{-} & \tilde{h}_{t}^{-} \\ \tilde{h}_{r}^{-} & \tilde{h}_{r}^{-} & \tilde{h}_{r}^{-} & \tilde{h}_{r}^{-} & \tilde{h}_{r}^{-} & \tilde{h}_{r}^{-} \\ \tilde{h}_{2}^{+} & \tilde{h}_{2}^{+} & \tilde{h}_{2}^{+} & \tilde{h}_{2}^{-} & \tilde{h}_{2}^{-} & \tilde{h}_{2}^{-} \\ \partial_{r}\tilde{h}_{t}^{+} & \partial_{r}\tilde{h}_{t}^{+} & \partial_{r}\tilde{h}_{t}^{+} & \partial_{r}\tilde{h}_{t}^{-} & \partial_{r}\tilde{h}_{t}^{-} & \partial_{r}\tilde{h}_{t}^{-} & \partial_{r}\tilde{h}_{t}^{-} \\ \partial_{r}\tilde{h}_{r}^{+} & \partial_{r}\tilde{h}_{r}^{+} & \partial_{r}\tilde{h}_{r}^{+} & \partial_{r}\tilde{h}_{r}^{-} & \partial_{r}\tilde{h}_{r}^{-} & \partial_{r}\tilde{h}_{r}^{-} & \partial_{r}\tilde{h}_{r}^{-} \\ \partial_{r}\tilde{h}_{r}^{-} & \partial_{r}\tilde{h}_{r}^{-} & \partial_{r}\tilde{h}_{r}^{-} & \partial_{r}\tilde{h}_{r}^{-} & \partial_{r}\tilde{h}_{r}^{-} & \partial_{r}\tilde{h}_{r}^{-} & \partial_{r}\tilde{h}_{2}^{-} \\ \partial_{r}\tilde{h}_{2}^{-} & \partial_{r}\tilde{h}_{2}^{-} & \partial_{r}\tilde{h}_{2}^{-} & \partial_{r}\tilde{h}_{2}^{-} & \partial_{r}\tilde{h}_{2}^{-} & \partial_{r}\tilde{h}_{2}^{-} \end{array}\right) \left(\begin{array}{c} 0 \\ \partial_{r}c_{1}^{+} \\ \partial_{r}c_{1}^{-} \\ \partial_{r}c_{1}^{-} \\ \partial_{r}c_{2}^{-} \end{array}\right)
$$

Solve via Cramer's rule:

$$
c_j^+(r) = \int_{r_{\min}}^r dr' \frac{\det(\mathcal{W}^{j+})}{\det(\mathcal{W})}, \qquad c_j^-(r) = \int_r^{r_{\max}} dr' \frac{\det(\mathcal{W}^{j-})}{\det(\mathcal{W})}
$$

Forseth Capra 16, University College Dublin Slide 14/30

# EHS for a System of Equations

- Extend Barack, Ori, and Sago's (2008) EHS method to a system of coupled equations
- Homogeneous solutions are normalized by the constants

$$
C_i^{\pm} = \int_{r_{\min}}^{r_{\max}} dr' \frac{\det\left(\mathcal{W}^{i\pm}\right)}{\det\left(\mathcal{W}\right)}
$$

• The normalized homogeneous solutions are

$$
\tilde{\mathcal{H}}_{lmn}{}^{\pm}(r) = \sum_{i} C_i^{lmn}{}^{\pm} \tilde{\mathcal{H}}_i^{\pm}(r)
$$

Define time-domain homogeneous solutions

$$
\mathcal{H}_{lm}^{\pm}(t,r) \equiv \sum_{n} \tilde{\mathcal{H}}_{lmn}{}^{\pm}(r)e^{-i\omega_{mn}t}
$$

 $\bullet$  For any t and r the actual solution to the inhomogeneous equation is

$$
\mathcal{H}_{lm}^{\text{EHS}}(t,r) \equiv \mathcal{H}_{lm}^+(t,r)\theta[r-r_p(t)] + \mathcal{H}_{lm}^-(t,r)\theta[r_p(t)-r]
$$

Forseth Capra 16, University College Dublin Slide 15/30

Example Lorenz Gauge Solution (Odd-Parity)  $l = 2, m = 1, p = 8.75455, e = 0.764124, t = 93.58$ 

$$
n = -40 \text{ to } +40
$$

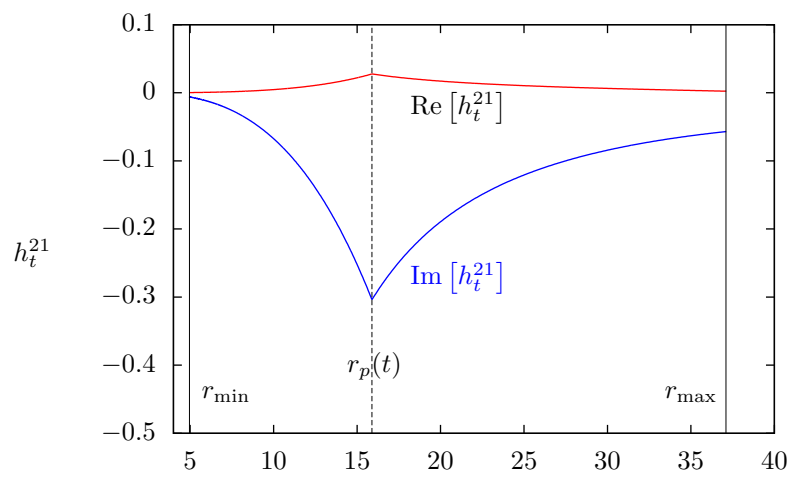

r

Forseth Capra 16, University College Dublin Slide 16/30

### Lorenz Gauge: Constrained vs. Unconstrained

The Lorenz gauge condition yields one odd-parity constraint:

$$
0 = (l+2)(l-1)f\tilde{h}_2 - 4(r-M)f\tilde{h}_r - 2r^2\left(f\partial_{r_*}\tilde{h}_r + i\omega\tilde{h}_t\right)
$$

and three even-parity constraints:

$$
0 = 2l(l+1)f\tilde{j}_t + 4f(M-r)\tilde{h}_{tr} - r^2 \left[2f\partial_{r_*}\tilde{h}_{tr} + i\omega\left(f^2\tilde{h}_{rr} + 2f\tilde{K} + \tilde{h}_{tt}\right)\right]
$$

$$
0 = 4(r - M)f\tilde{h}_{rr} + \frac{4Mr}{f}\partial_{r_*}\tilde{K} - 4fr\tilde{K} - 2l(l+1)f\tilde{j}_r
$$

$$
+ r^2 \left[ f\partial_{r_*}\tilde{h}_{rr} - f\left(i\omega f\tilde{h}_{rr} + 2i\omega \tilde{K} + 2\partial_{r_*}\tilde{h}_{tr}\right) \right]
$$

$$
0 = fr^3 \left[ (l+2)(l-1)\tilde{G} + f\tilde{h}_{rr} \right] + 4(M-r)rf\tilde{j}_r - r^3 \left( \tilde{h}_{tt} + 2f \partial_{r_*}\tilde{j}_r \right) - 2i\omega r^3 \tilde{j}_t
$$

#### Forseth Capra 16, University College Dublin Slide 17/30

# Lorenz Gauge: Unconstrained Approach

- The space of homogeneous solutions to the unconstrained system is larger than the space of gauge-constrained solutions
- An arbitrary causal homogeneous solution will not necessarily "know" about gauge conditions
- But the source does!
- Integration through the source region constrains the normalized particular solution so that the gauge condition is satisfied

Asymptotic analysis led to choice of boundary conditions for three independent, outgoing homog. solutions:

$$
\mathcal{H}_0^+ = \begin{pmatrix} h_t \\ h_r \\ h_2 \end{pmatrix} = \begin{pmatrix} 1 \\ -1 \\ 0 \end{pmatrix} e^{i\omega r_*}, \ \mathcal{H}_1^+ = \begin{pmatrix} 1 \\ 1 \\ 0 \end{pmatrix} e^{i\omega r_*}, \ \mathcal{H}_2^+ = \begin{pmatrix} 0 \\ 0 \\ r \end{pmatrix} e^{i\omega r_*}
$$

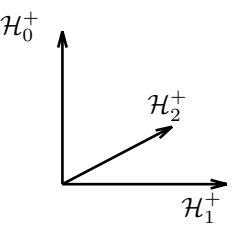

Asymptotic analysis led to choice of boundary conditions for three independent, outgoing homog. solutions:

$$
\mathcal{H}_0^+ = \begin{pmatrix} h_t \\ h_r \\ h_2 \end{pmatrix} = \begin{pmatrix} 1 \\ -1 \\ 0 \end{pmatrix} e^{i\omega r_*}, \ \mathcal{H}_1^+ = \begin{pmatrix} 1 \\ 1 \\ 0 \end{pmatrix} e^{i\omega r_*}, \ \mathcal{H}_2^+ = \begin{pmatrix} 0 \\ 0 \\ r \end{pmatrix} e^{i\omega r_*}
$$

 $\mathcal{H}_2^+$  lies in space of

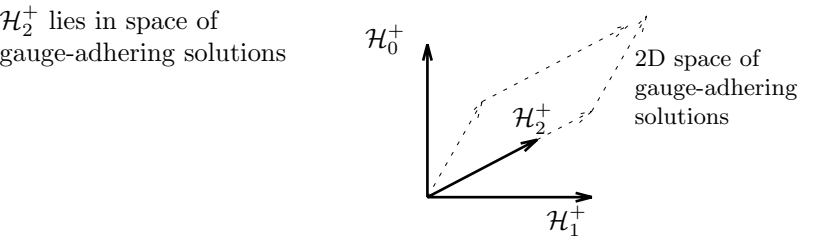

Forseth Capra 16, University College Dublin Slide 20/30

Asymptotic analysis led to choice of boundary conditions for three independent, outgoing homog. solutions:

$$
\mathcal{H}_0^+ = \begin{pmatrix} h_t \\ h_r \\ h_2 \end{pmatrix} = \begin{pmatrix} 1 \\ -1 \\ 0 \end{pmatrix} e^{i\omega r_*}, \ \mathcal{H}_1^+ = \begin{pmatrix} 1 \\ 1 \\ 0 \end{pmatrix} e^{i\omega r_*}, \ \mathcal{H}_2^+ = \begin{pmatrix} 0 \\ 0 \\ r \end{pmatrix} e^{i\omega r_*}
$$

- $\mathcal{H}_2^+$  lies in space of gauge-adhering solutions
- As it turns out, so does  $\mathcal{H}_0^+$ (we chose wisely!)

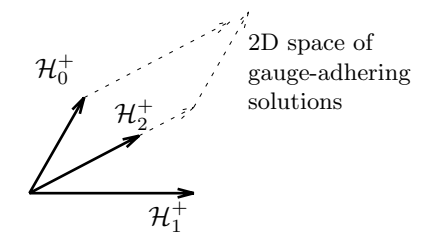

Asymptotic analysis led to choice of boundary conditions for three independent, outgoing homog. solutions:

$$
\mathcal{H}_0^+ = \begin{pmatrix} h_t \\ h_r \\ h_2 \end{pmatrix} = \begin{pmatrix} 1 \\ -1 \\ 0 \end{pmatrix} e^{i\omega r_*}, \ \mathcal{H}_1^+ = \begin{pmatrix} 1 \\ 1 \\ 0 \end{pmatrix} e^{i\omega r_*}, \ \mathcal{H}_2^+ = \begin{pmatrix} 0 \\ 0 \\ r \end{pmatrix} e^{i\omega r_*}
$$

- $\mathcal{H}_2^+$  lies in space of gauge-adhering solutions
- As it turns out, so does  $\mathcal{H}_0^+$

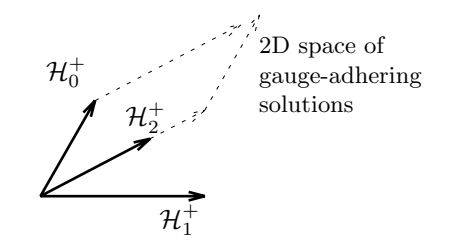

So  $\mathcal{H}_0^+$  and  $\mathcal{H}_2^+$  want to satisfy LG condition,  $\mathcal{H}_1^+$  does not

Satisfaction of the Lorenz Gauge Condition

 $(l, m, n) = (2, 1, 0), p = 7.50478, e = 0.188917$ 

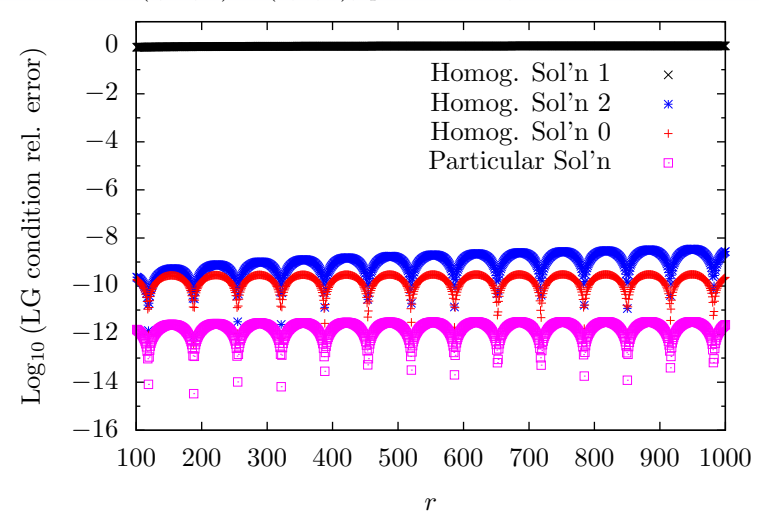

Forseth Capra 16, University College Dublin Slide 23/30

- So what happens to the second homogeneous solution?
- Well, it is nulled out by the source integration
- For  $(l, m, n) = (2, 1, 0), p = 7.50478, e = 0.188917$ , EHS

$$
|C_0^+| = 4.06024242465630790 e - 02
$$
  

$$
|C_1^+| = 0.0000000000000006 e - 02
$$
  

$$
|C_2^+| = 4.03688409448409460 e - 02
$$

- So what happens to the second homogeneous solution?
- Well, it is nulled out by the source integration
- For  $(l, m, n) = (2, 1, 0), p = 7.50478, e = 0.188917, EHS$

$$
|C_0^+| = 4.06024242465630790 e - 02
$$
  

$$
|C_1^+| = 0.0000000000000006 e - 02
$$
  

$$
|C_2^+| = 4.03688409448409460 e - 02
$$

- So what happens to the second homogeneous solution?
- Well, it is nulled out by the source integration
- For  $(l, m, n) = (2, 1, 0), p = 7.50478, e = 0.188917$ , EHS normalization coefficients are:

$$
|C_0^+| = 4.06024242465630790 e - 02
$$
  

$$
|C_1^+| = 0.0000000000000006 e - 02
$$
  

$$
|C_2^+| = 4.03688409448409460 e - 02
$$

- So what happens to the second homogeneous solution?
- Well, it is nulled out by the source integration
- For  $(l, m, n) = (2, 1, 0), p = 7.50478, e = 0.188917$ , EHS normalization coefficients are:

$$
|C_0^+| = 4.06024242465630790 e - 02
$$
  

$$
|C_1^+| = 0.0000000000000006 e - 02
$$
  

$$
|C_2^+| = 4.03688409448409460 e - 02
$$

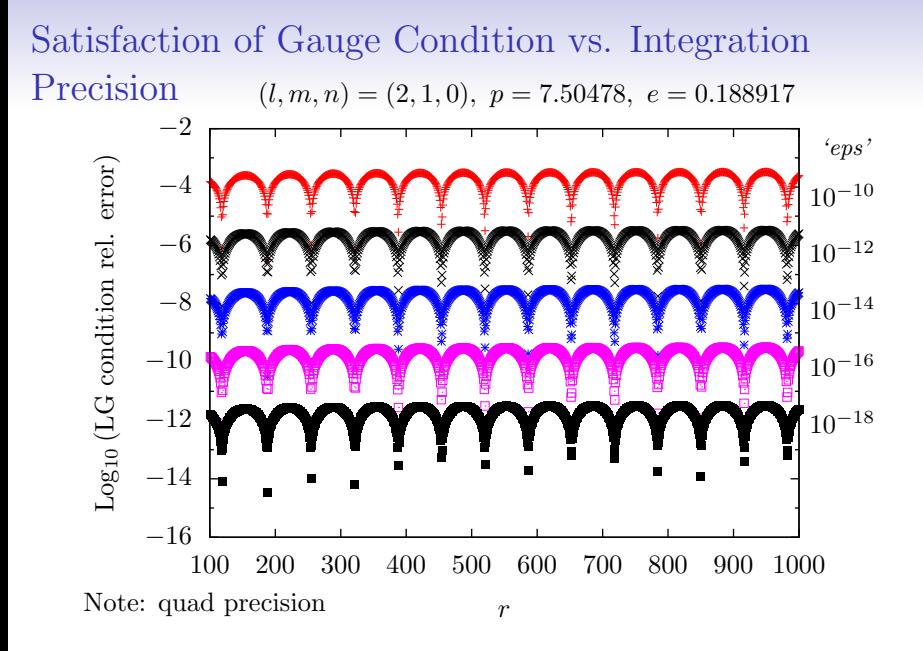

# Near-static Modes and Ill-Conditioned Wronskian

Two-fold frequency spectrum:

 $\omega_{mn} = m\Omega_{\phi} + n\Omega_{r}$ 

- $\bullet$  Values of m and n can conspire to bring the frequency near zero, especially for larger values of semi-latus rectum p
- For such modes, matrix inversion of the Wronskian becomes numerically inaccurate
- Runtimes increase, but more importantly we lose digits of accuracy!

# Ill-Conditioning of the Wronskian

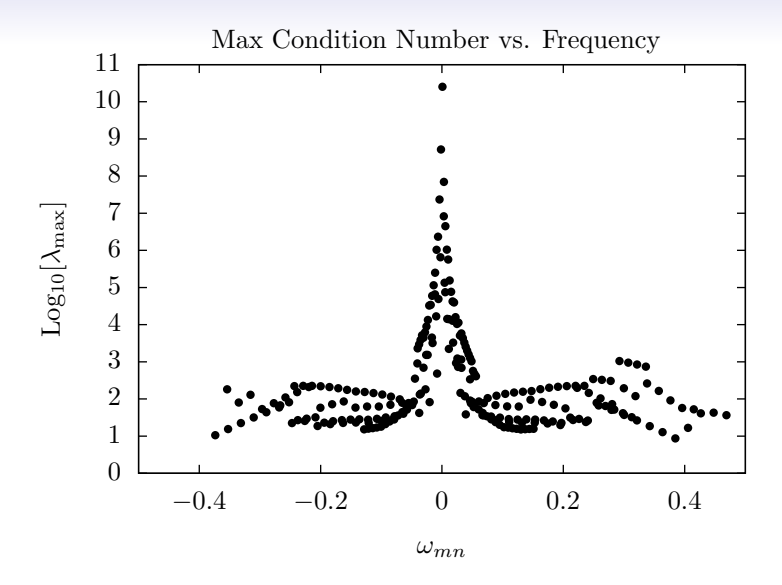

# Agreement with Regge-Wheeler Code

How does the double precision Lorenz gauge code compare with Regge-Wheeler for near-static modes? (p=8.75455,  $e=0.764124$ 

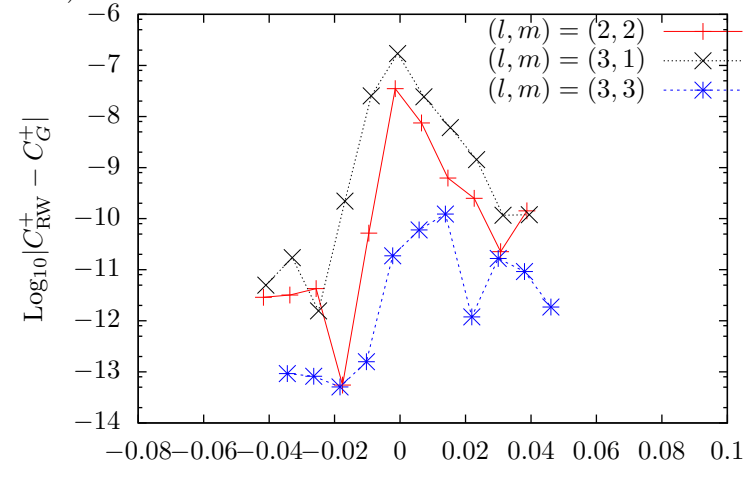

Note: double precision

Forseth Capra 16, University College Dublin Slide 28/30

 $\omega_{mn}$ 

# Agreement with Regge-Wheeler Code

- Now, how about the quad precision Lorenz gauge code?
- Comparing our Regge-Wheeler code with our quad precision Lorenz code for two of the worst-case modes:
- For  $(2,2,-3)$ :  $|C_{\text{RW}}^+ - C_G^+| = 1 \times 10^{-15}$
- For  $(3,1,-2)$ :  $|C_{\text{RW}}^+ - C_G^+| = 5 \times 10^{-12}$

Forseth Capra 16, University College Dublin Slide 29/30

# **Conclusions**

- Demonstrated extension of EHS method to coupled system of equations
- Solved directly for metric perturbation in Lorenz gauge, unconstrained
- Problem is more subtle than it seems: gauge constraints, near-static modes
- May "brute-force" through static modes problem with high precision code
	- Quad code is slow!
	- Call as routine from double precision code when needed